# **Εξετάσεις μετάταξης**

### **Πληροφορικής και Επιστήμης Ηλεκτρονικών υπολογιστών Β' Λυκείου**

#### **Χαρακτηριστικά εξεταστικού δοκιμίου**

- 1. Διάρκεια: **1.5 ώρες**
- 2. Το εξεταστικό δοκίμιο αποτελείται από **δύο (2)** μέρη **A'** και **Β'**.
- 3. Το **ΜΕΡΟΣ Α'** αποτελείται από **τέσσερις (4)** ασκήσεις. Να απαντήσετε **ΟΛΕΣ** τις ασκήσεις. Κάθε άσκηση βαθμολογείται με **δεκαπέντε (15)** μονάδες.
- 4. Το **ΜΕΡΟΣ B'** αποτελείται από **δύο (2)** ασκήσεις. Να απαντήσετε **ΟΛΕΣ** τις ασκήσεις. Κάθε άσκηση βαθμολογείται με **είκοσι (20)** μονάδες.
- 5. Τα **σύμβολα** των **Λογικών Διαγραμμάτων (ΛΔ),** καθώς και το **λεκτικό περιεχόμενό** τους μπορούν να γίνουν με **μολύβι**.
- 6. **Επιτρέπεται** η **χρήση μη προγραμματιζόμενης υπολογιστικής μηχανής** που φέρει τη σφραγίδα του σχολείου.
- 7. **Απαγορεύεται** η χρήση **διορθωτικού υγρού** και **διορθωτικής ταινίας**.
- 8. Οι μοναδικές βιβλιοθήκες που επιτρέπονται στη δημιουργία προγραμμάτων, είναι η **<iostream>,<cmath>,<iomanip>** και **<climits>.**
- 9. Η έκδοση της γλώσσας C++ που μπορεί να χρησιμοποιηθεί είναι η **C++98 (ISO/IEC 14882:1998)**. Οποιεσδήποτε επεκτάσεις (extensions) παρέχονται από κάποιους μεταγλωττιστές (compilers) δεν μπορούν να χρησιμοποιηθούν.

#### **Διδακτικά εγχειρίδια-Βιβλιογραφία**

Πληροφορική και Επιστήμη Ηλεκτρονικών Υπολογιστών - Β' Λυκείου, Σημειώσεις και ασκήσεις, Γ' έκδοση, 2020.

#### **Εξεταστέα ύλη**

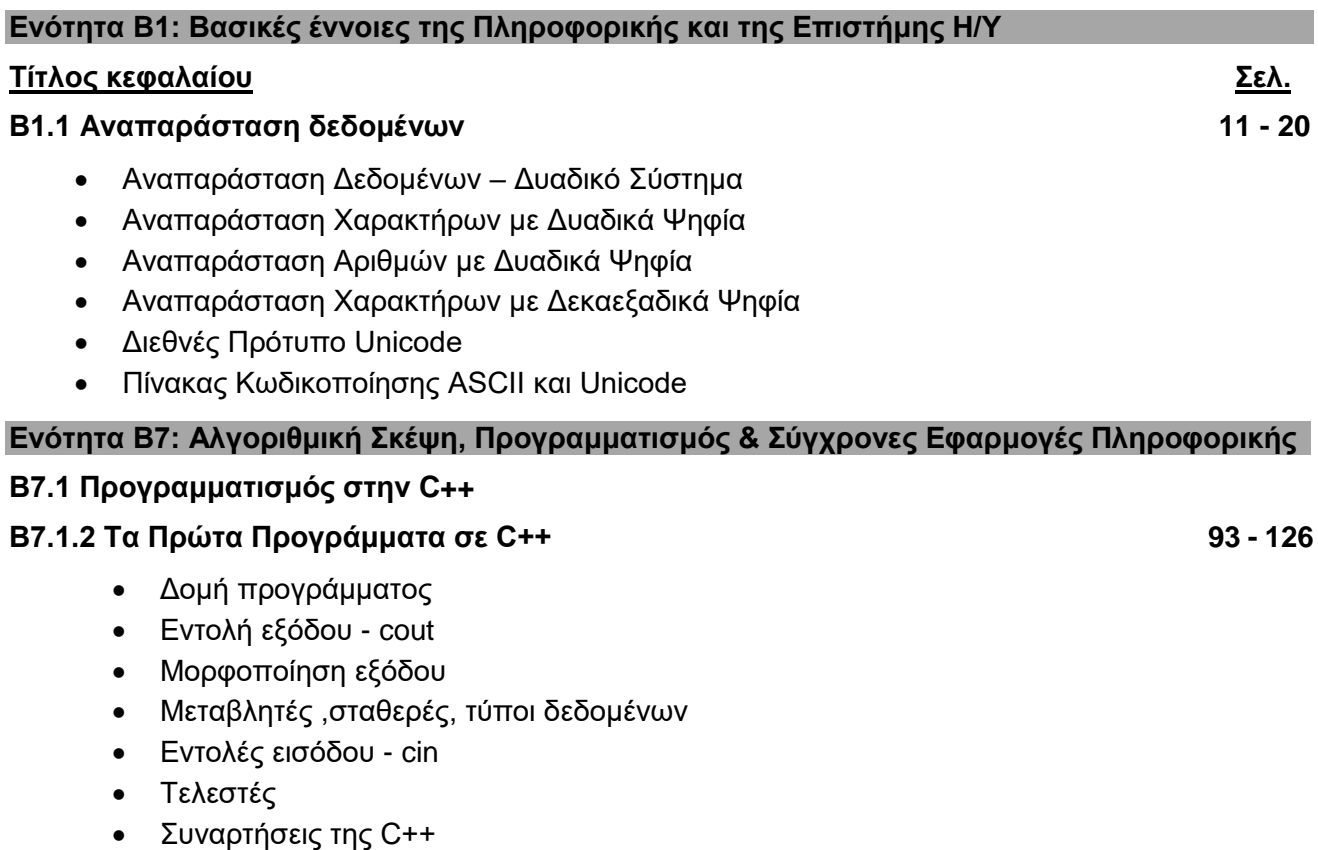

Ασκήσεις εμπέδωσης

## **Β7.1.3 Δομές Διακλάδωσης 127- 164**

- Εισαγωγή
- Συγκριτικοί τελεστές (==, !=, >, <, >=, <=)
- Απλή δομή διακλάδωσης
- Λογικοί Τελεστές
- Ένθετη δομή διακλάδωσης Nested if
- Περιπτωσιακή Δομή Η εντολή switch
- Μετατροπή προγράμματος ένθετης δομή διακλάδωσης σε περιπτωσιακή δομή και αντίστροφα.
- Εισαγωγή στα strings
- Μετατροπή ΛΔ σε πρόγραμμα (μόνο για απλή δομή διακλάδωσης)
- Δημιουργία προγράμματος
- Εντοπισμός λαθών σε πρόγραμμα
- Προκαταρκτική εκτέλεση (εκτος περιπτωσιακής δομής switch)
- Ασκήσεις εμπέδωσης

# **Β7.1.4 Δομές Επανάληψης – (for, while, do/while) 170-212**

- Λογικό Διάγραμμα (ΛΔ)
- Μετατροπή ΛΔ σε πρόγραμμα
- Τελεστές αύξησης / μείωσης (++,--)
- Η βιβλιοθήκη climits (INT\_MIN, INT\_MAX)
- Δημιουργία προγράμματος
- Εντοπισμός λαθών σε πρόγραμμα
- Προκαταρκτική εκτέλεση
- Μετατροπή από ένα βρόγχο σε άλλο
- Έλεγχος εισαγωγής δεδομένων
- Ασκήσεις εμπέδωσης

# **Β7.1.5 Μονοδιάστατοι Πίνακες 213- 240**

- Εισαγωγή
- Δήλωση πινάκων
- Απόδοση αρχικών τιμών σε πίνακες
- Εισαγωγή στοιχείων σε πίνακα
- Εμφάνιση στοιχείων του πίνακα
- Επεξεργασία πινάκων
- Παράλληλοι πίνακες
- **-** Ασκήσεις εμπέδωσης